Python Bootcamp & Masterclass

## set comprehension

🔸 gk nxt

**set comprehension** is a compact way to process all or part of the elements in a sequence and return a set with the results. It's like a one-line for loop that creates a new set from a sequence. Set comprehension uses curly braces ({}) and its output contains no duplicates

#### { EXPRESSION for ITEM in ITERABLE [if (CONDITION)] }

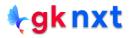

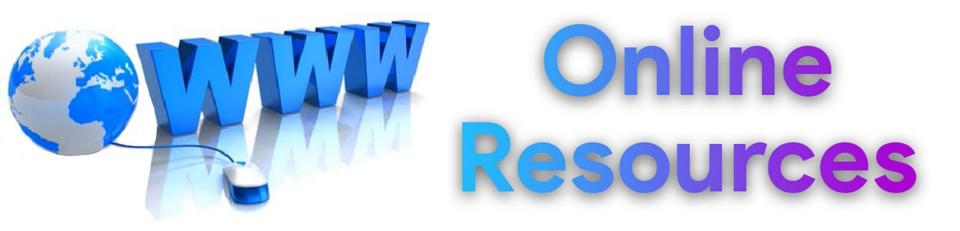

### For best python resources, please visit:

# gknxt.com/python/

🗣 gk nxt

Python Bootcamp & Masterclass

## Thank You for your Rating & Review

**∮gknxt**